## **FAQ Maxwell - Locking/unlocking the keypad / Emergency numbers**

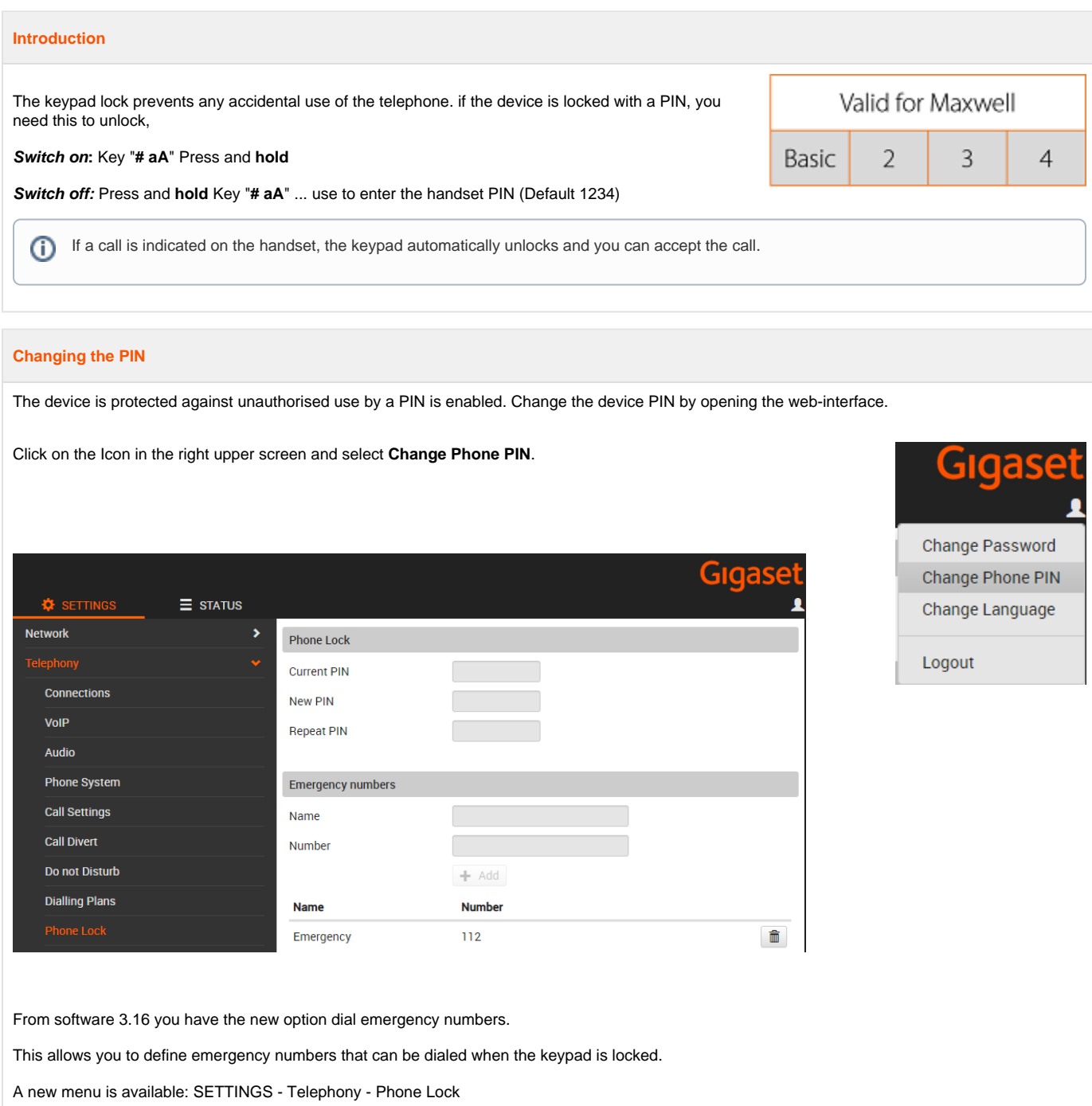

## **Emergency numbers**

This option available in the 3.16 offers you the possibility to dial emergency numbers when the phone is locked.

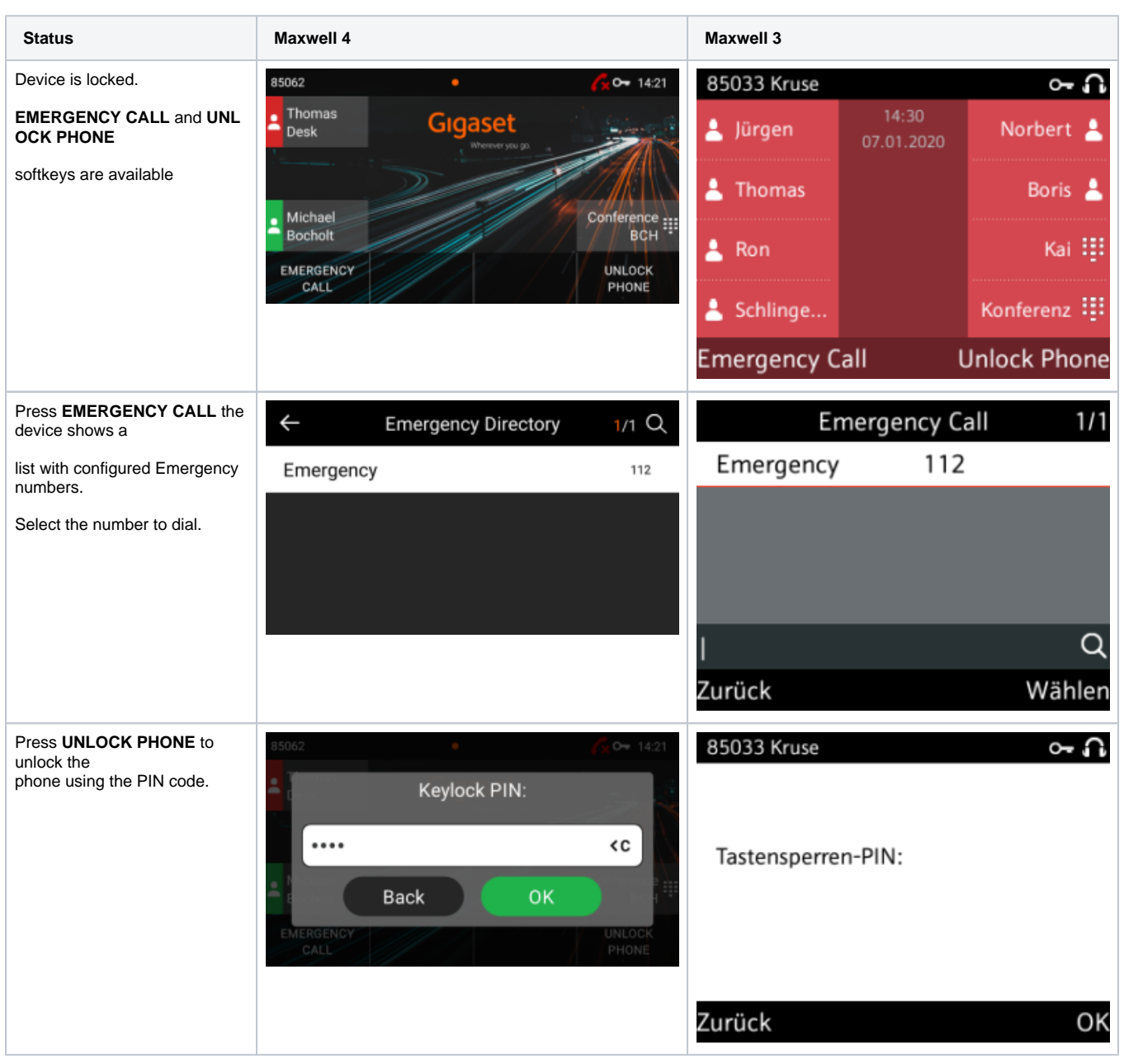

## **Auto-provisioning**

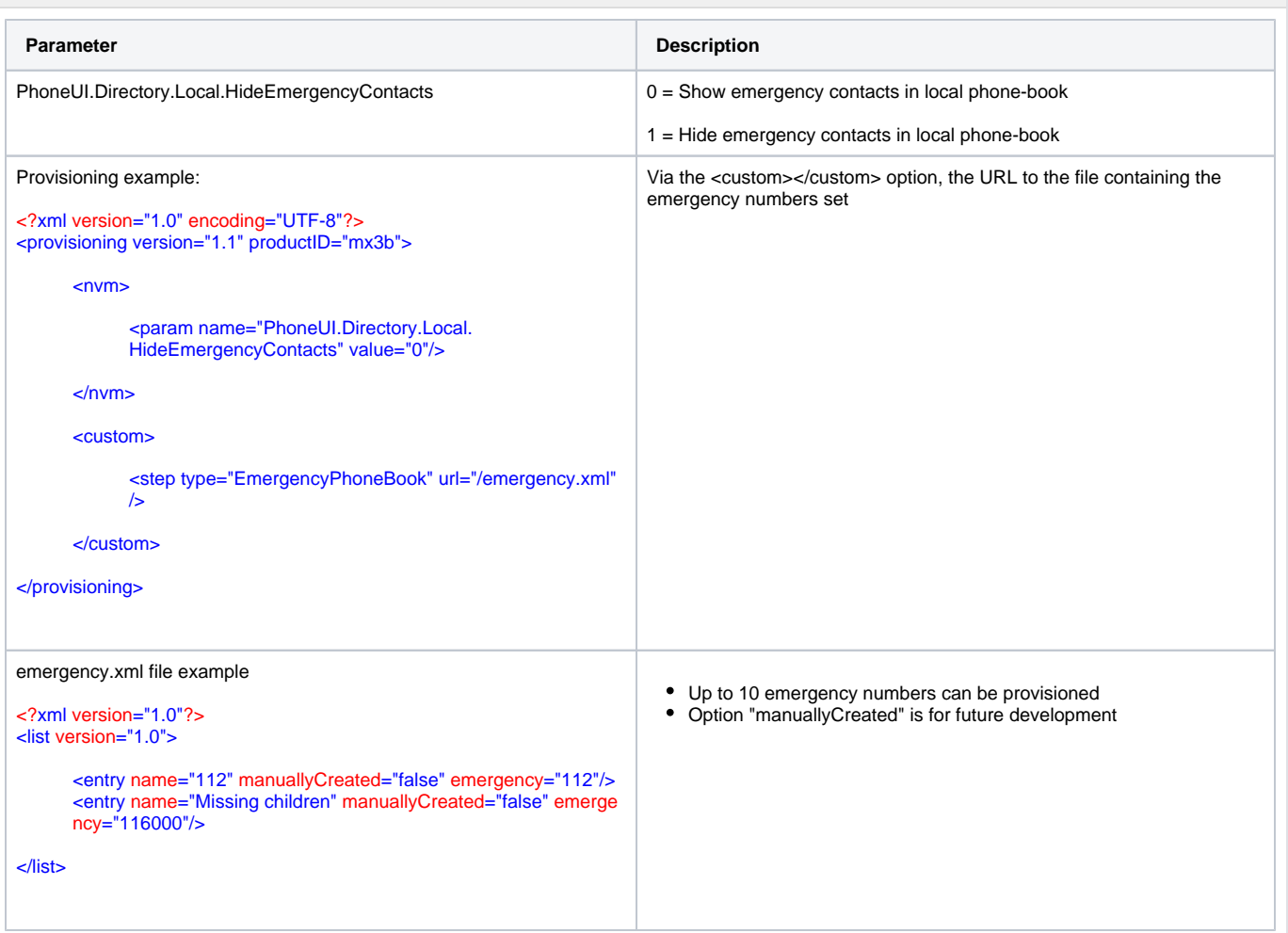